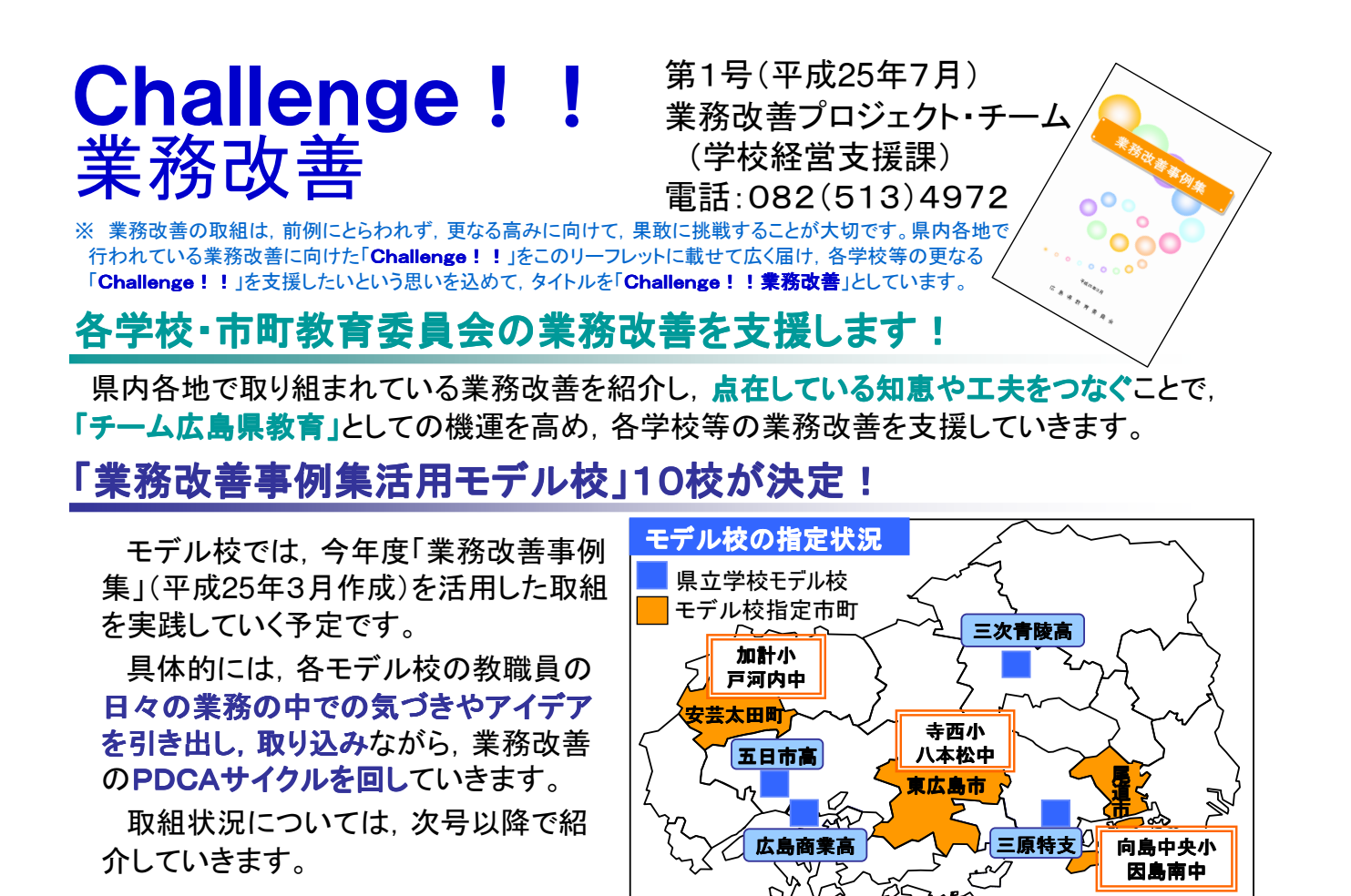

業務改善 子どもと向き合う 時間の確保 (事例集P1より)

# 「学校業務改善推進研修会」に152名が参加!

6月中旬に業務改善事例集活用モデル校,県立学校, 市町教育委員会を対象に研修会を開催しました。

内容は、前半を講義編として、業務改善の目的,進め 方の例などを事例集の内容を中心に再確認し,後半は 演習編として、「学校の業務改善」をテーマにブレインス トーミングとKJ法を組み合わせ繰り返す「熟議」を実際に 体験しました。

研修後のアンケートでは、講義編、演習編とも9割を超 える参加者から「有益だった」と回答があり、また、業務 改善をテーマにした「熟議」についても, 9割を超える参加 者から所属で「取り入れたい」という前向きな回答があり ました。

今後,研修会の参加者が中心となって,各学校・市町 教育委員会の業務改善が一層推進されることを期待して います!!

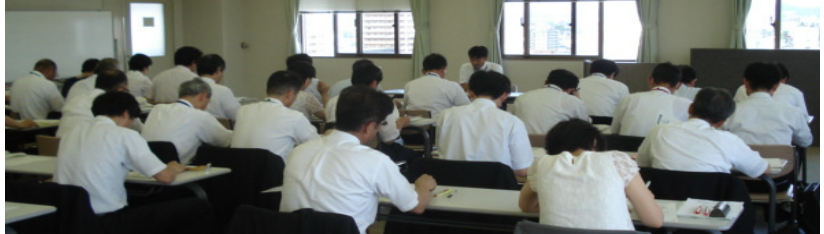

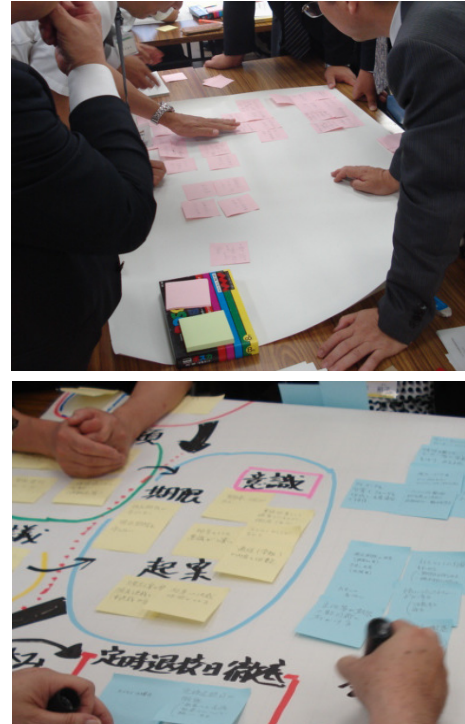

大方用品

「業務改善いつやるん?」「今じゃろう!」(事例集P26より)

## 教育事務所も学校の業務改善を積極的に支援しています!

東部教育事務所では,管内の校長研修(5/15),教頭研修(6/5)で業務改善をテーマに 「熟議」を取り入れた研修を行いました。

参加者からは,「他校の先生方と意見交換する ことで、多くのアイデアを得ることができた。」「集ま ればいい知恵が出て,改善されれば元気が出ると 思う。今日の経験をもとに学校でやってみたい。」と いった声が聞かれるなど,有意義な研修となりまし た。

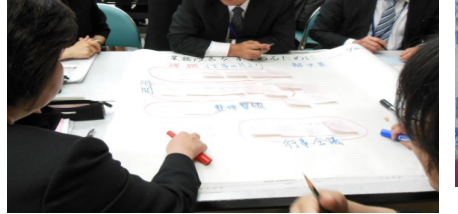

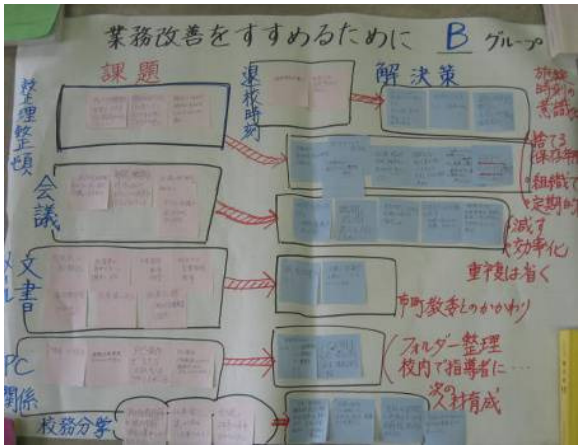

①業務改善の目的,業務改善事例集の活用方法等について説明 ②「熟議」の進め方,ファシリテータの役割について説明 10分 ・テーマは「業務改善をすすめるために」 ③第1ラウンド(課題を出しあい,課題を共有化) 30分 ④第2ラウンド(解決策を出し合い,意見交換) 30分 ⑤発表 3分×5グループ 15分 (発表は5グループ) ⑥チェックシートを活用して自校の課題把握 3分 ⑦まとめ 2分 研修の流れ

業務改善 小さな気づきで 一歩ずつ (事例集P6より)

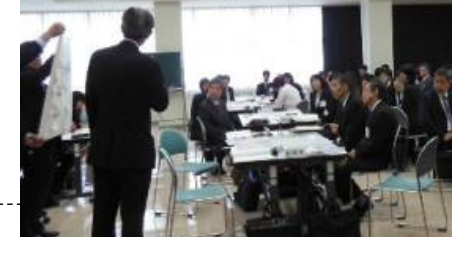

# 「プチ改善」のススメ ♥

今回は,「業務改善事例集」P93に掲載している「かな漢字変換ソフトの活用」の具体的な<br>;用方法について紹介します。※IME 2003の場合 活用方法について紹介します。※IME <sup>2003</sup>の場合 Step4 プロパティ(R)

### Step1

登録したい単語等をエクセルファイルに入力し,保存します。

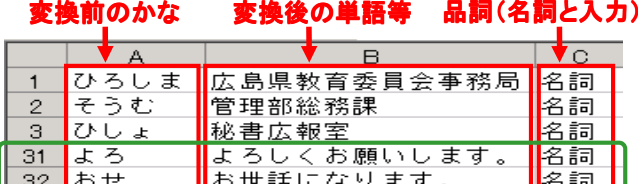

### Step2

保存後,再度ファイルを開き,「名前を付けて保存」から ファイルの種類を「テキスト(タブ区切り)」にして、改めて保 存します(テキストファイルを作成)。

単語以外も登録できます!

その際、次の表示が出たら「はい」をクリックします。

#### osoft Excel

登録用ファイルtxt には、テキスト (タブ区切り) と互換性のない機能が含まれている可能性があります。 このまま保存するには、『はい】 をクリックします。<br>・機能を保存するには、『いいえ】 をクリックしてから、最新の Excel のファイル形式で保存します。<br>・失われる可能性がある内容については、「ヘルプ」 をクリックしてください。 **TUNY** (八)えW │ ヘルプ(旦)

### Step3

エクセルを終了します。Step2の操作の影響で,「変 更を保存しますか?」とメッセージが表示されますが、 「いいえ」をクリックします。

日辞書ツール① ■ 変換トレ IMEの言語バーの図のアイ 。<br>? ヘルプ(<u>H</u>) コンをクリックし,メニュー中の 誤変換報告(M) 「辞書ツール」をクリックします。 キャンセル 1あ般シビ<mark>厚の 300mg</mark> Step5 ツールの「テキストファイルからの登録」をクリックします。<br><mark>L<sup>e</sup> Microsoft IME 辞書ッ<sub>ール</sub><br>ファイル⊕ 編集⑮ ┃ッール⑪ ┃</mark>ヘルプ<del>⑾</del> 抽出(E). 口房团踏上 |<br>腎の出力(P) 辞書名: C¥Documents icrosoft¥IMJP9\_0¥imjp9 システム辞書の作成(C). 単語の一覧 用例の-Microsoft IME 辞書からの登録 (D) 「読み |登録種別| |ユー テキスト ファイルからの登録(I). Step6 ファイルの選択画面で, Step2で作成した**テキストファ** イルを選択し,「開く」をクリックすると,自動的に単語登 録が行われます。 テキストファイルからの登録 ファイルの場所(0) □単語登録 日 登録用ファイル

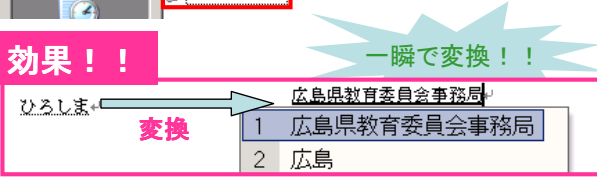

ᅬ

ちょっとの工夫で この効果!!(事例集P93より)